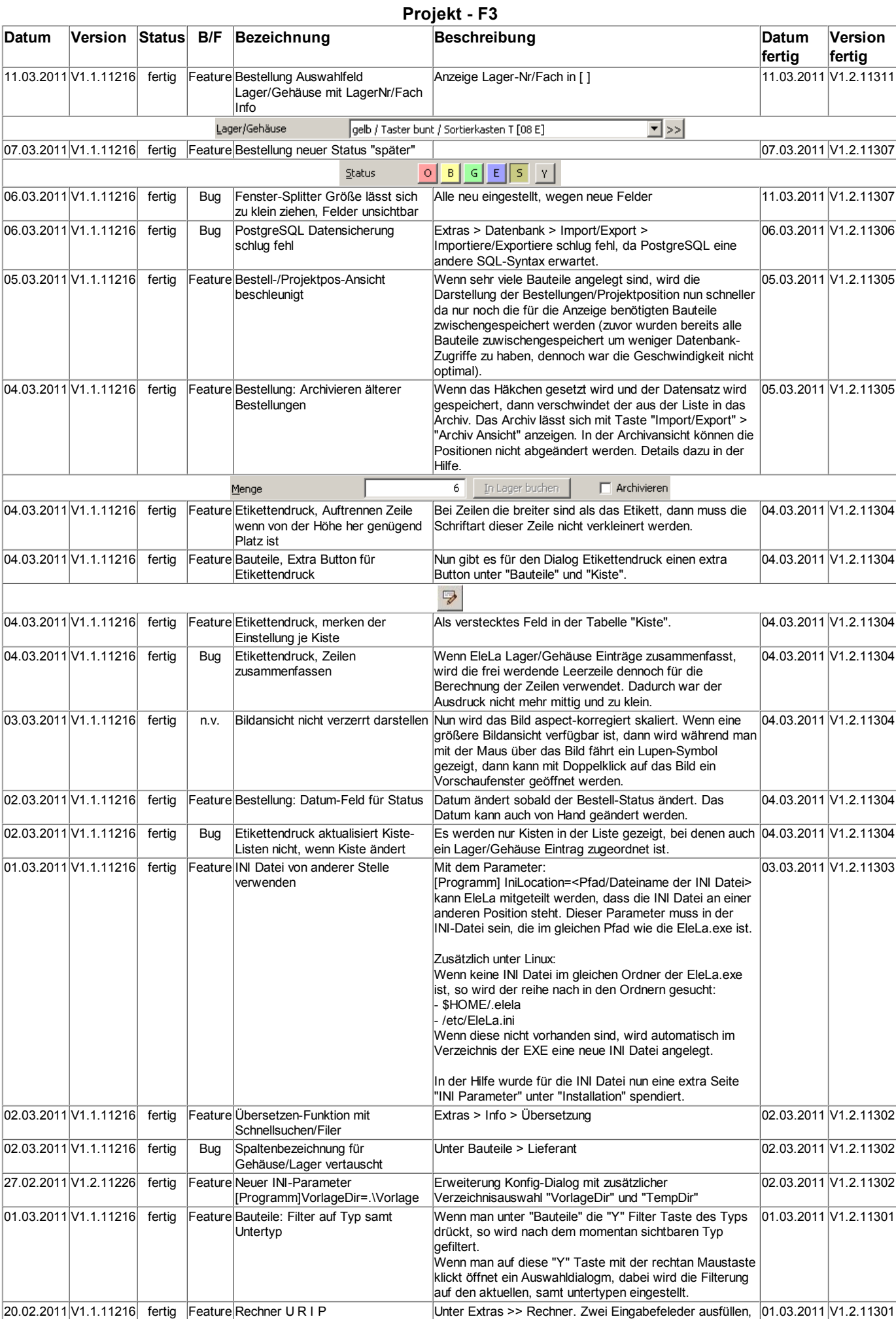

restliche Werte werden automatisch errechnet.

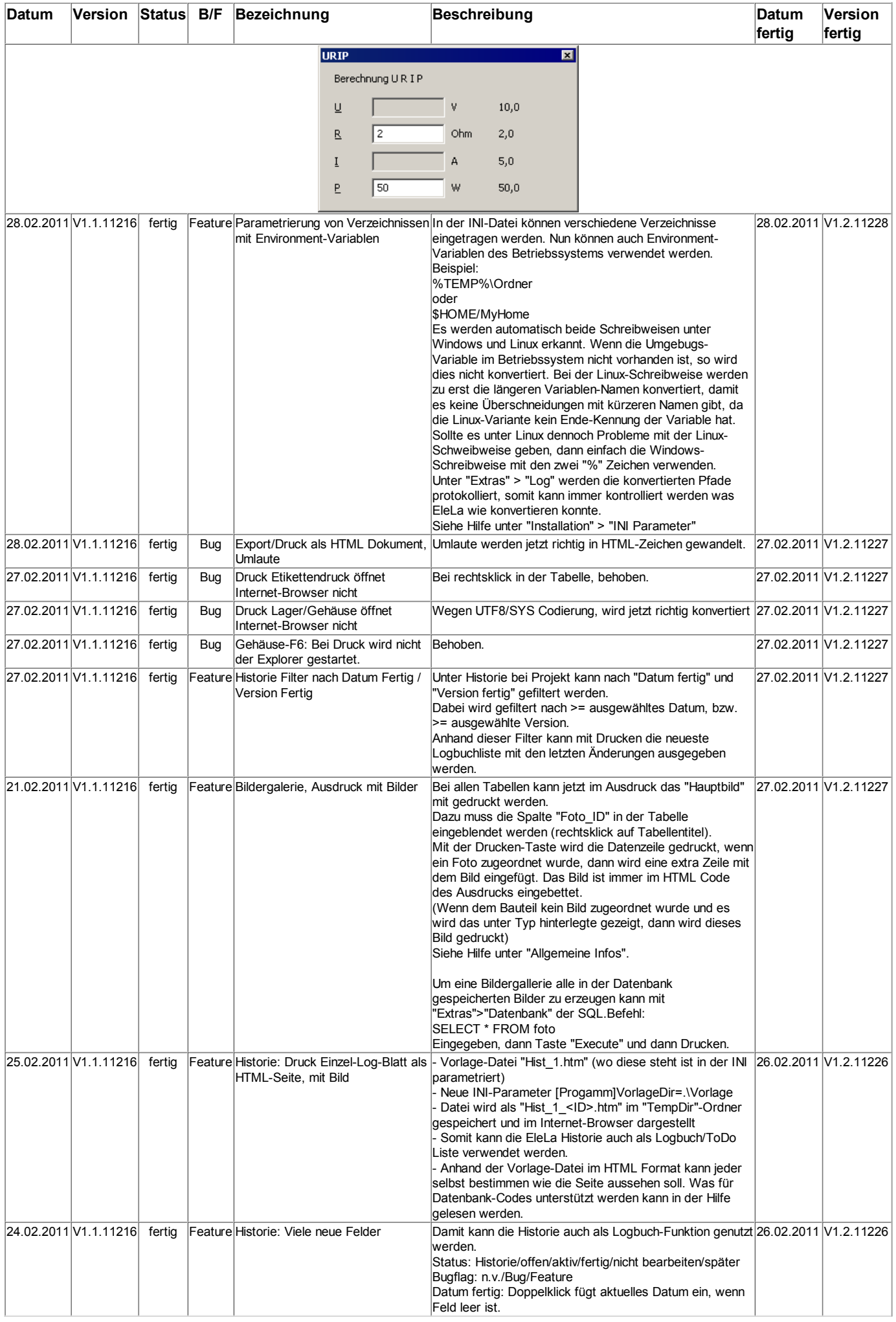

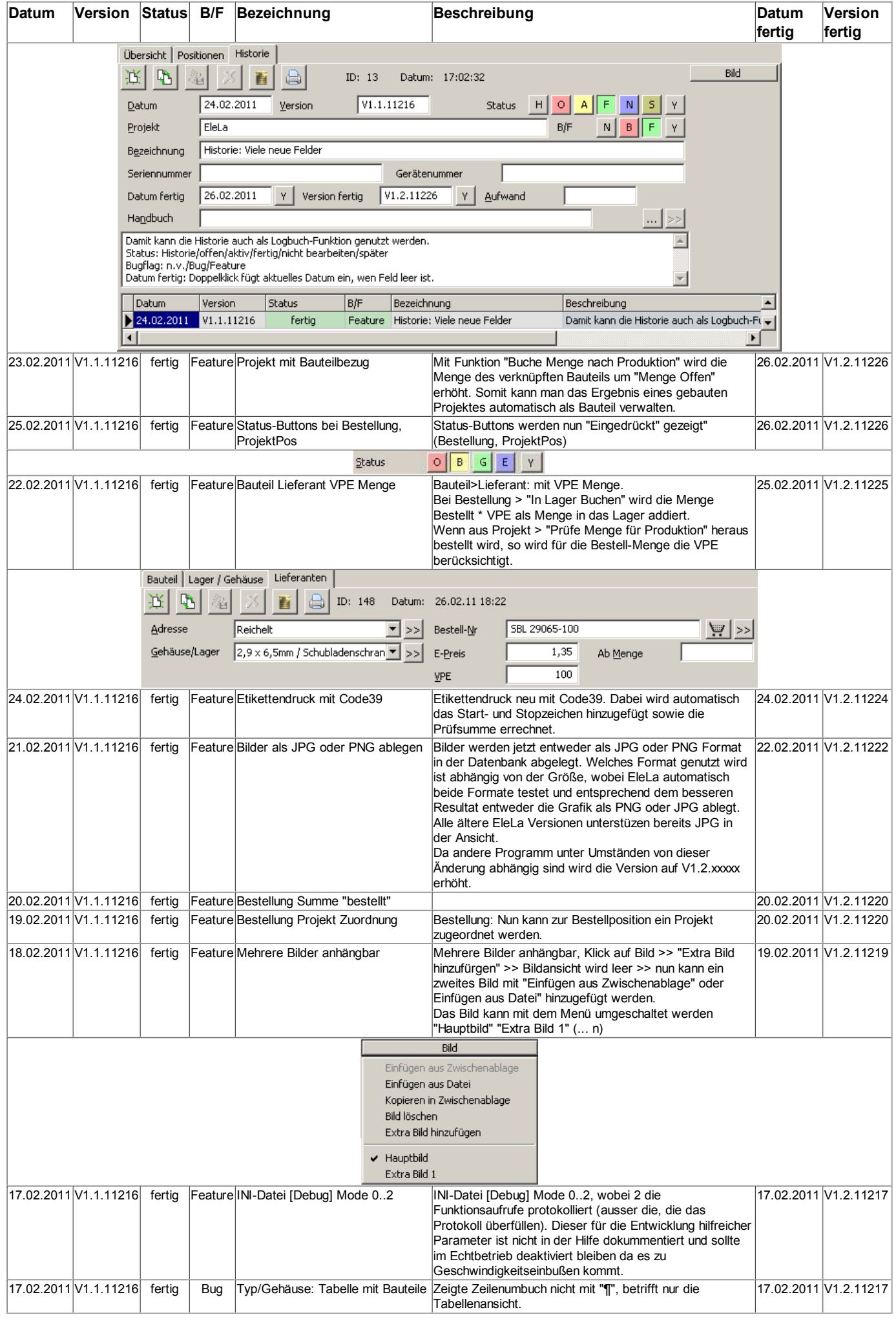